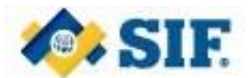

## **SIF NZ DATA MODEL - SCHEDULE OVERVIEW – v1.4**

The schedule data objects in the SIF NZ Data Model have been designed to be as flexible as possible to allow for the myriad of different scheduling and timetabling structures used within the New Zealand Education System.

#### **1 Schedule Background**

A schedule is set up by a provider to manage their timetable for their students, teachers, curriculum and resources for part or all of a calendar year.

#### **1.1 Schedule Structure**

A schedule is made up of a rotation of one or more Academic Days, each of which represents a regular structured day undertaken by the provider. The Academic Days in the Schedule rotation don't have to have the same structure across the whole schedule. For example, at Hogwarts High, Academic Days A through D are made up of five Periods. But on Fridays (Academic Day E) there are only four periods, with the last period being two hours long instead of the usual one.

As the five days of the rotation (Days A through E) only have one of two structures, Hogwarts can then assign one of two Bell Schedules to each of the academic days. The Bell Schedule defines when each Period of the Academic Day starts and ends, e.g. Period 1 is 9am – 9:50am, Period 2 is 10am – 10:50am etc.

This Schedule structure is held in the Schedule, AcademicDay, SchedulePeriod and BellSchedule data objects. Below is an example of a schedule for Hogwarts High, with the 5 defines Academic Days, their Periods and associated Bell Schedules.

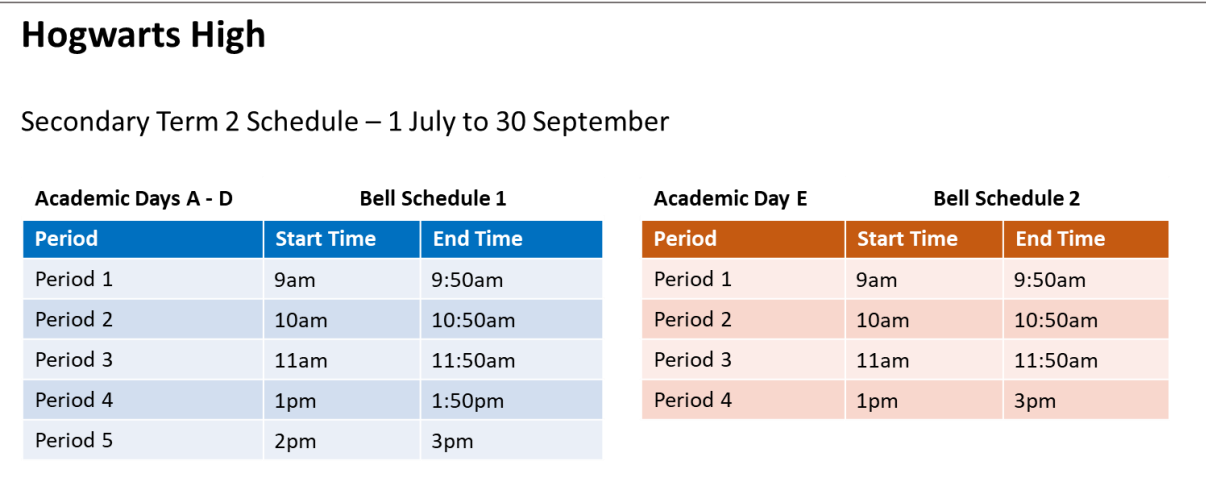

A school may have different schedule structures for different year groups, e.g. where a school is a composite school, primary school level students have a different bell schedules to secondary school students. Hogwarts High as the example above for secondary school students but it also has the structure below for primary school students.

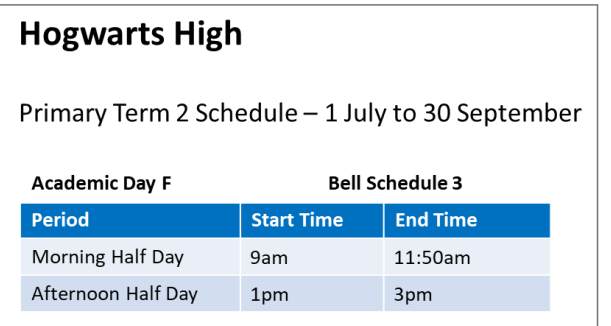

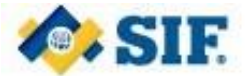

## **1.2 Schedule Dates**

Once the structure of the schedule is defined it is then associated to specific calendar dates as applicable. For example Academic Days A through D take place Mondays to Thursdays, and Academic Day E takes place on Fridays. So if 1<sup>st</sup> July is a Monday then Academic Day A and its associated Bell Schedule and Periods will take place on 1<sup>st</sup> July, Day B on 2<sup>nd</sup> July, Day C on 3<sup>rd</sup> July and Day D on 4<sup>th</sup> July; finally Academic Day E and its associated Bell Schedule and Periods will take place on 5<sup>th</sup> July.

The mapping of Academic Days and Schedule Periods to specific calendar days is held in the ScheduleDate data object. Below is an example of mapping of Hogwart's Secondary and Primary Term 2 schedules mapped to a set of specific calendar dates.

## **Hogwarts High**

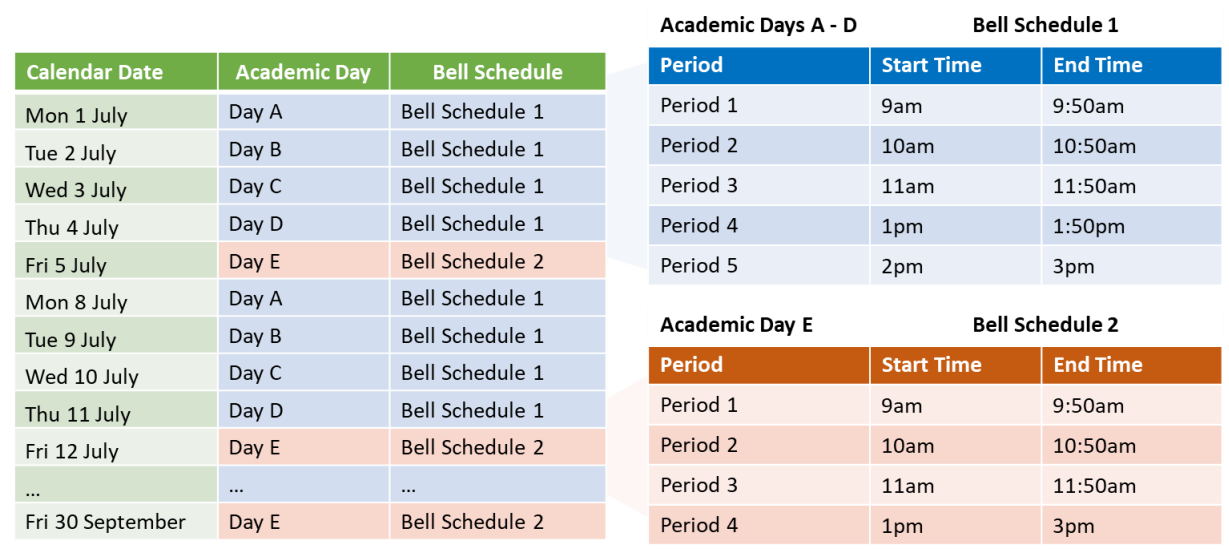

Secondary Term 2 Schedule - 1 July to 30 September

# **Hogwarts High**

Primary Term 2 Schedule - 1 July to 30 September

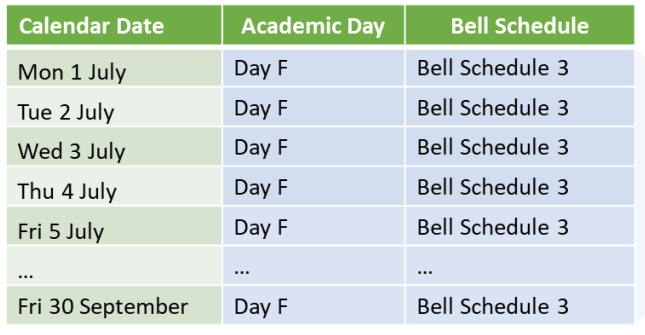

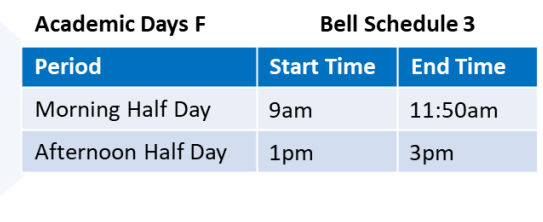

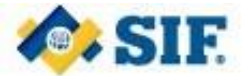

## **1.3 Teaching Group Timetable**

Once the schedule structure has been defined the timetables for a provider's teaching groups can be created. This timetable specifies the academic days that a teaching group is being taught on, the periods it is being taught in, the curriculum being taught, who is teaching, and the assigned room.

Each teaching group's timetable is held in the TeachingGroupEvent data object. Below is an example of the timetable for Hogwart's Purple teaching group, which follows the Secondary level schedule, and Yellow teaching group which follows the Primary level schedule.

## **Hogwarts High - Teaching Group Purple**

Secondary Term 2 Schedule - 1 July to 30 September

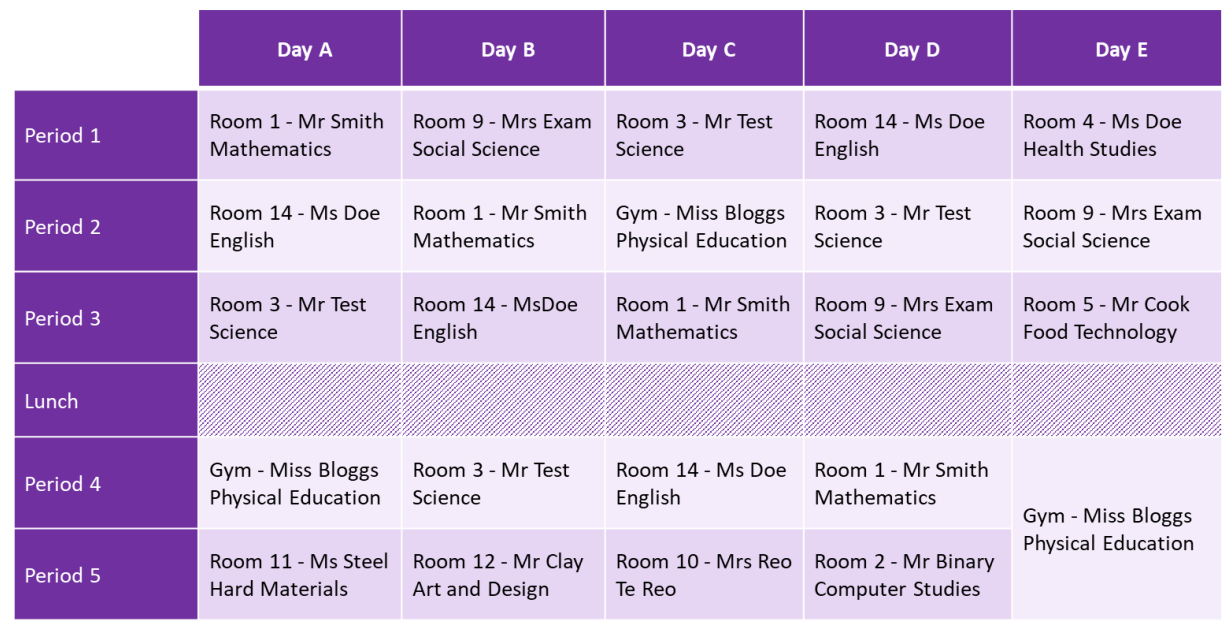

## **Hogwarts High - Teaching Group Yellow**

Primary Term 2 Schedule - 1 July to 30 September

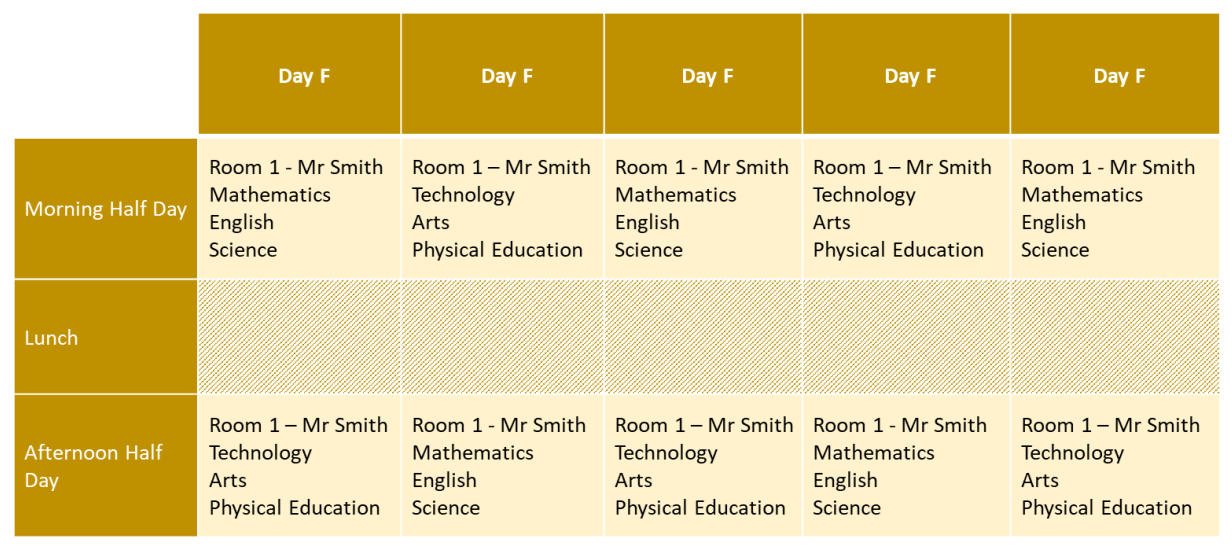

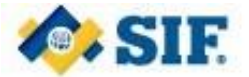

Combining the teaching group's timetable from TeachingGroupEvent data object with the schedule date assignment data from ScheduleDate data object gives a completed date specific timetable for Hogwarts Purple teaching group:

## **Hogwarts High - Teaching Group Purple**

Secondary Term 2 Schedule - 1 July to 30 September

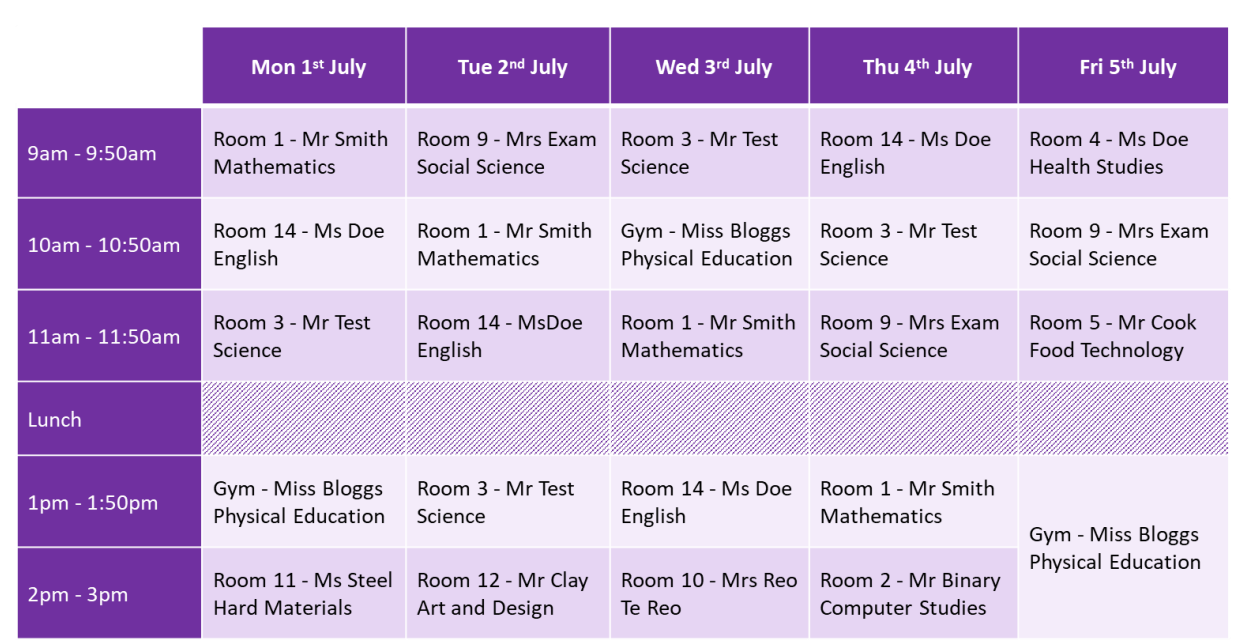

It works just as well for simple timetables, with straightforward morning and afternoon periods as per the Yellow teaching group example below.

## **Hogwarts High - Teaching Group Yellow**

Primary Term 2 Schedule - 1 July to 30 September

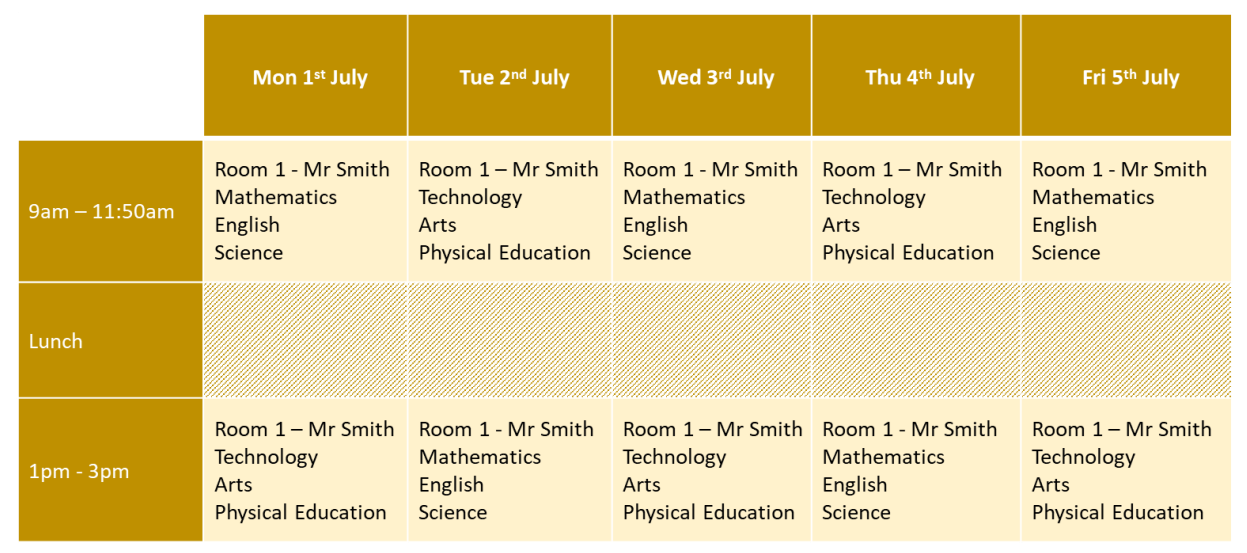

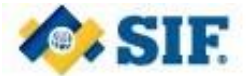

### **1.4 Schedule Variations**

Every so often one off events will occur that may impact the regular schedule. These one off events could impact a single date, or multiple dates, or one or more periods on a specific date(s).

Events that impact the schedule are held in the ScheduleEvent data object. There is a set of predefined standardised effects an event may have. (Note: Providers also have the ability to create custom effects if one of the standardised options does not provide the required change to the schedule. See Below)

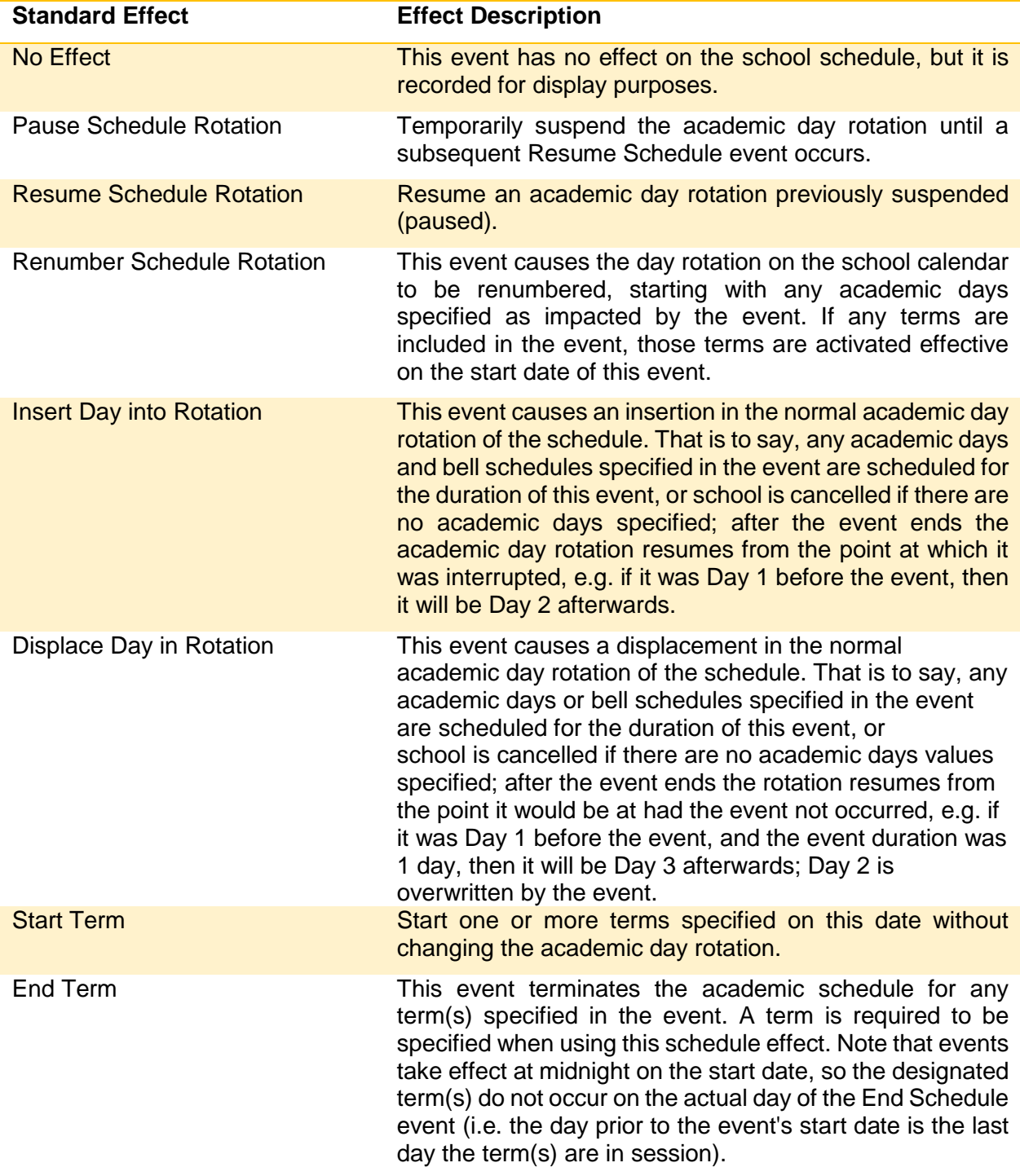

#### **List of Standardised Effects**

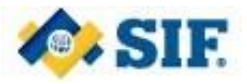

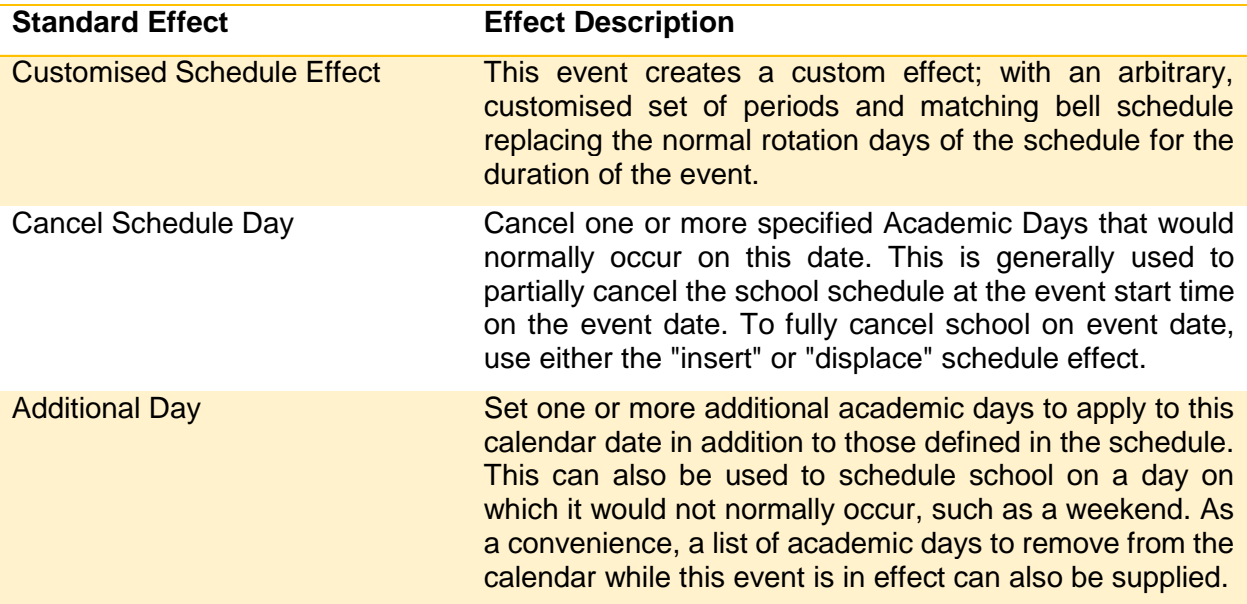

## **1.5 Terms and Holidays**

Other additional information about the schedule can also be captured such as the length of the terms a provider follows, or what holidays are recognised in the area that the provider lives and whether or not they impact the schedule, e.g. public holidays, regional holidays.

These are stored in ScheduleTerm and ScheduleHoliday respectively.

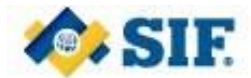

#### **2 Conceptual Data Model**

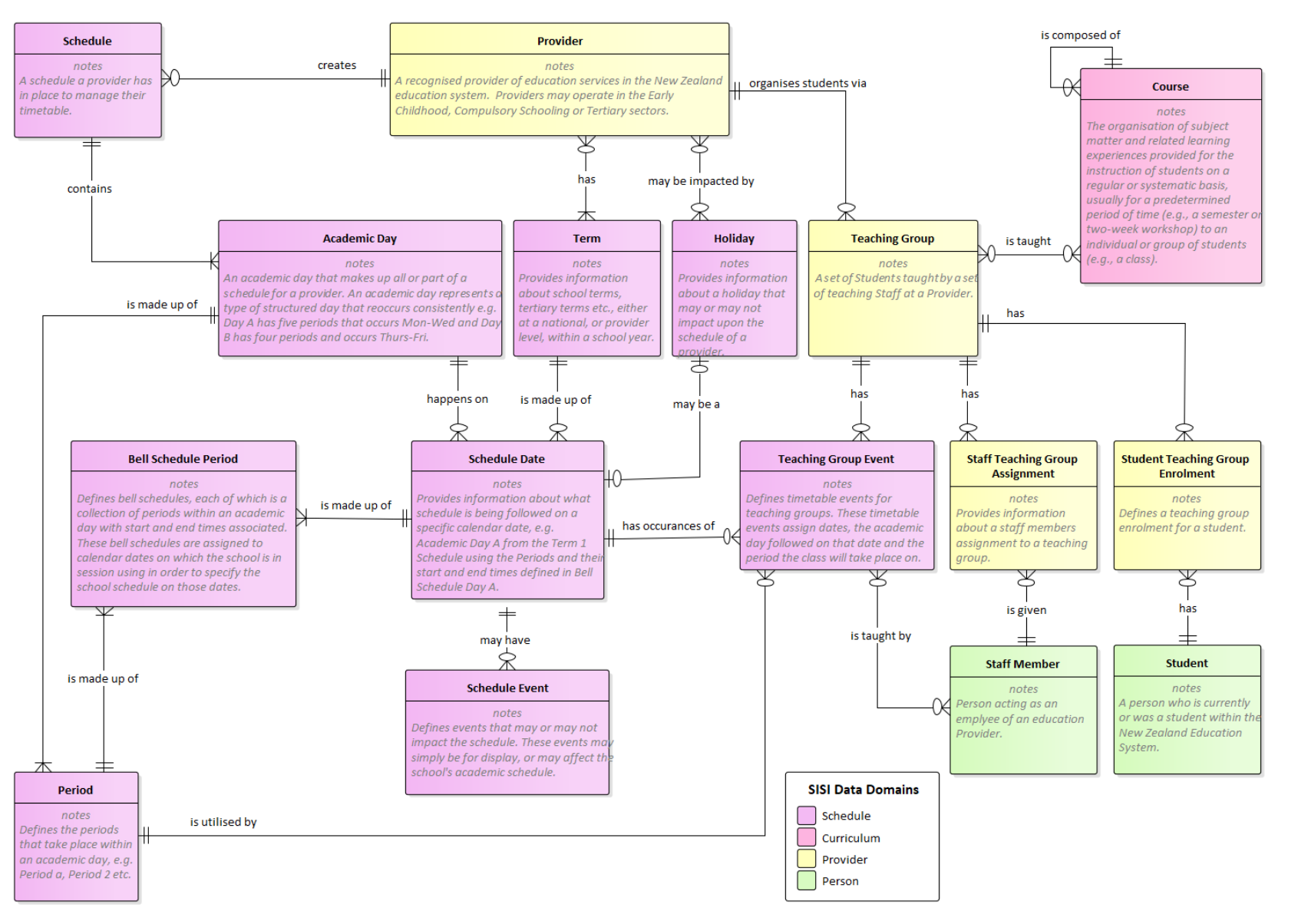

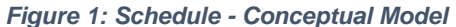

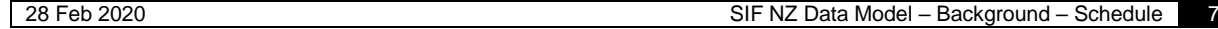

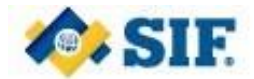

### **3 Logical Data Model**

The schedule concepts introduced in the conceptual model above is realised in the following Schedule, ScheduleHoliday, ScheduleTerm, ScheduleAcademicDay, SchedulePeriod, BellSchedule, ScheduleDate, ScheduleEvent and TeachingGroupEvent data objects.

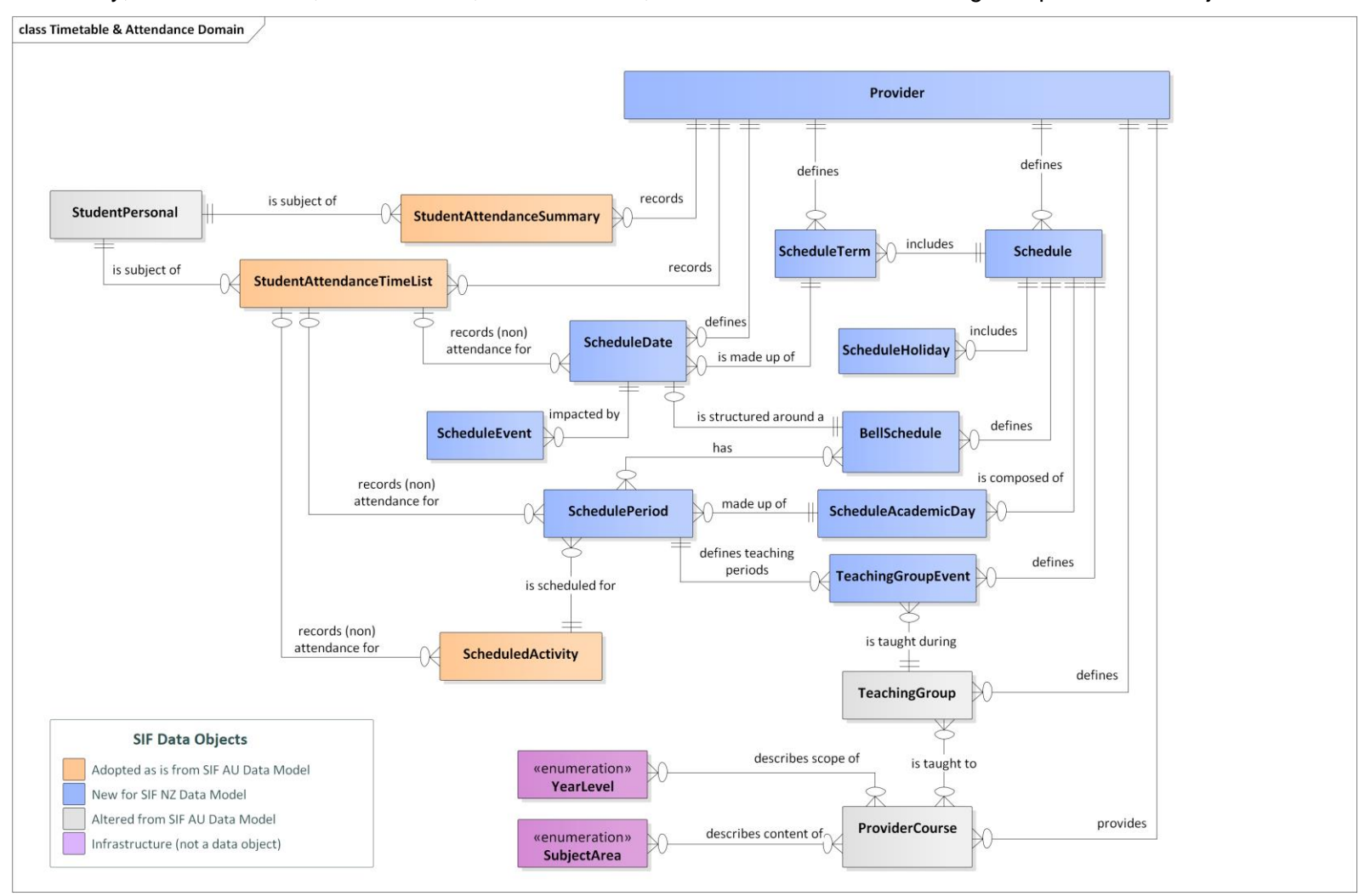

*Figure 2: Timetable and Attendance Domain - Logical Model*

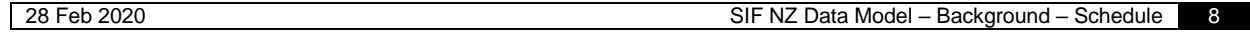

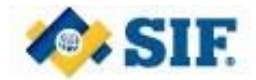

#### **4 Schedule Data Object**

Information on a schedule set up by a provider to manage the timetable for their students, teachers, curriculum and resources for part of or all of a calendar year. A schedule is made up of Academic Days which represent a type of structured day undertaken by the provider, e.g. Academic Days A through D are made up of five Periods, which follows a regular Bell Schedule, and Academic Day E is made up of four periods which follows another Bell Schedule. This information is recorded using the Schedule data object (with matching API endpoints).

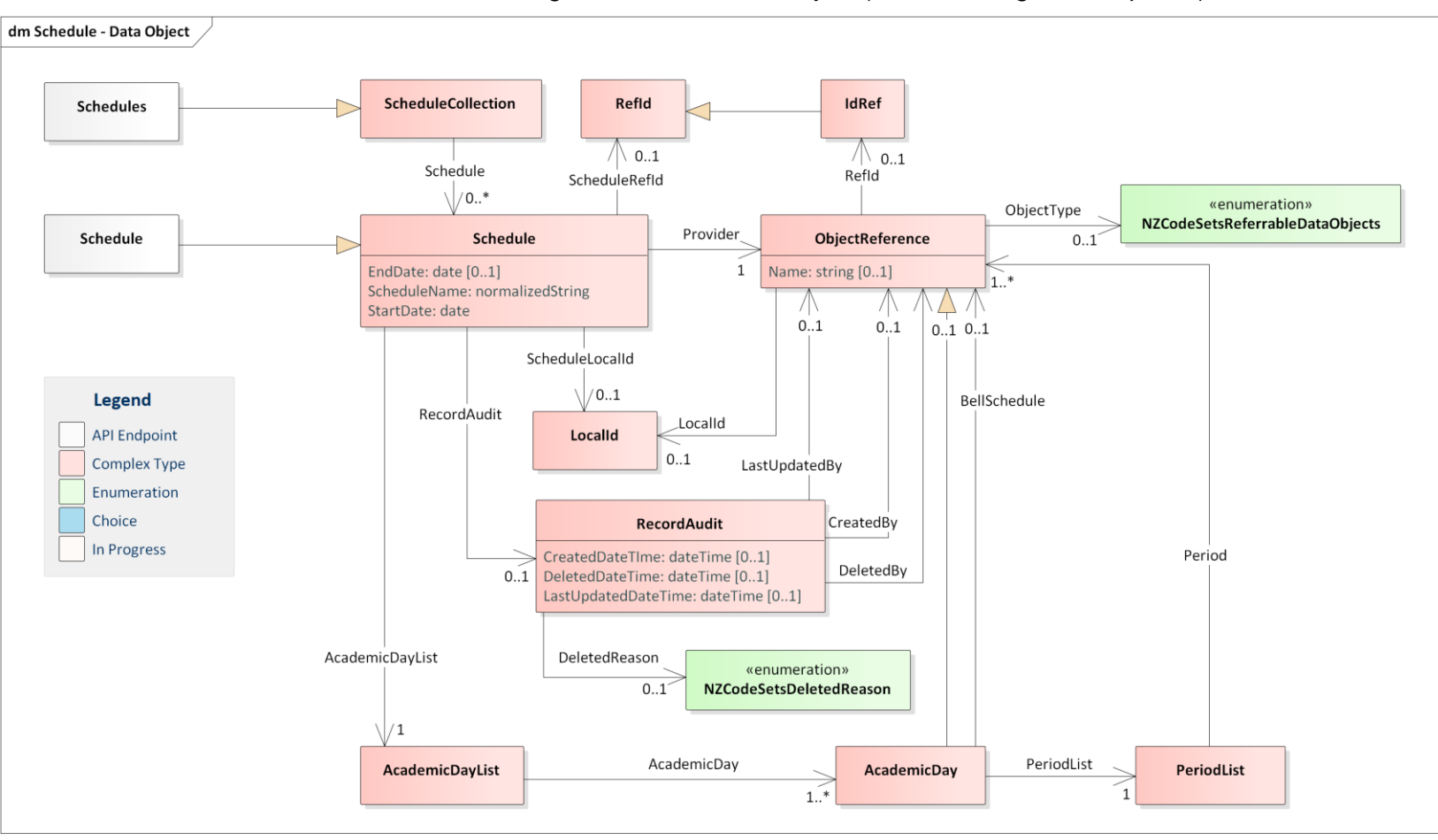

*Figure 3: Schedule Data Object*

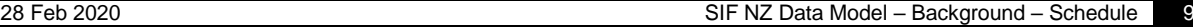

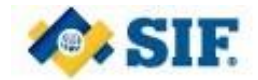

### **5 ScheduleAcademicDay Data Object**

Information on a Schedule's Academic Days which represent a type of structured day undertaken by the provider, e.g. Academic Days A through D are made up of five Periods, which follows a regular Bell Schedule, and Academic Day E is made up of four periods which follows another Bell Schedule. This information is recorded using the ScheduleAcademicDay data object (with matching API endpoints).

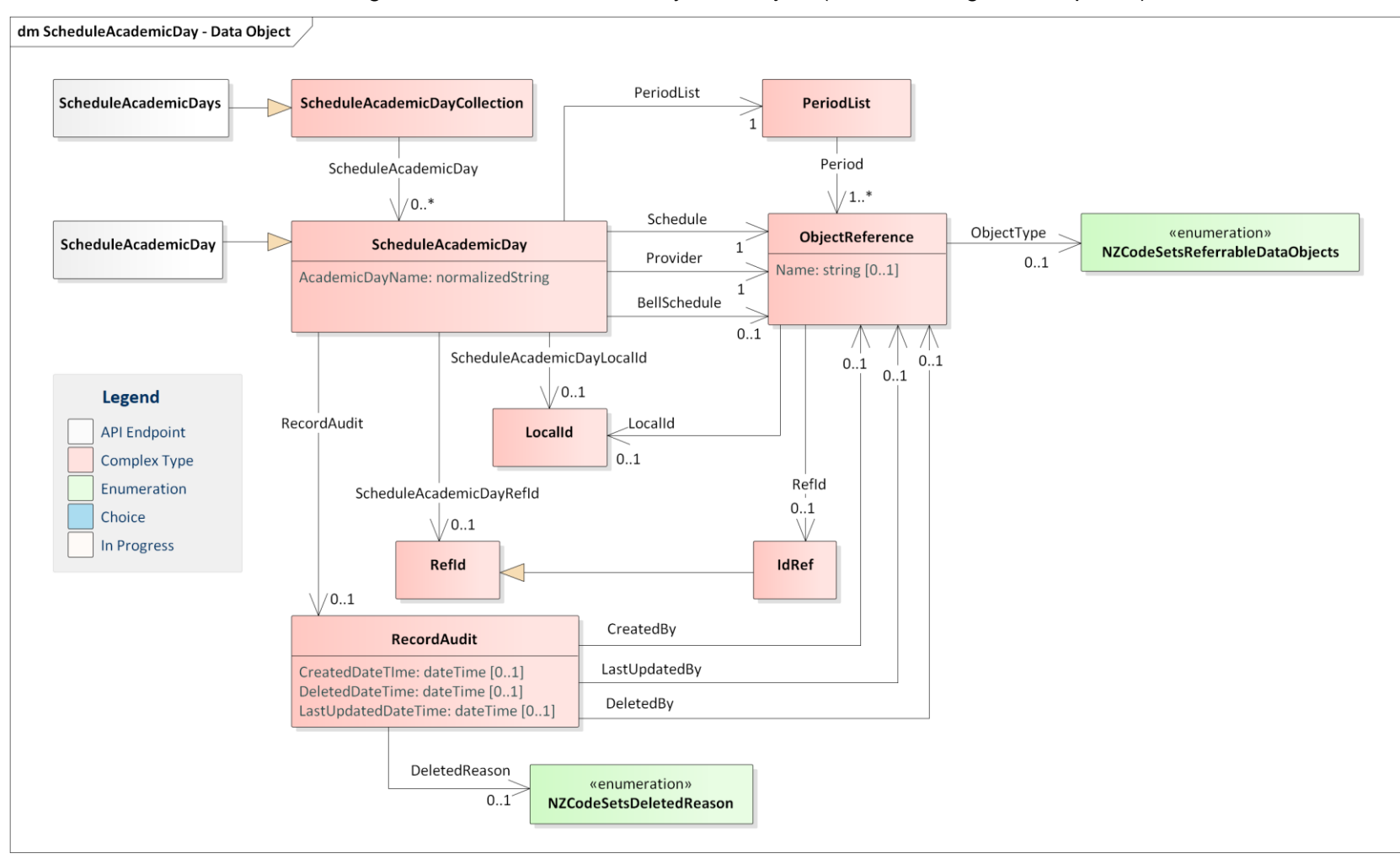

*Figure 4: ScheduleAcademicDay Data Object*

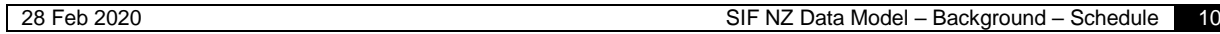

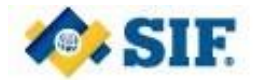

### **6 SchedulePeriod Data Object**

Information on a period that takes place within an Academic Day, e.g. Period 1, Period 2 etc. Some providers may only have one Period defined for the whole day, whilst others may have many. This information is recorded using the SchedulePeriod data object (with matching API endpoints).

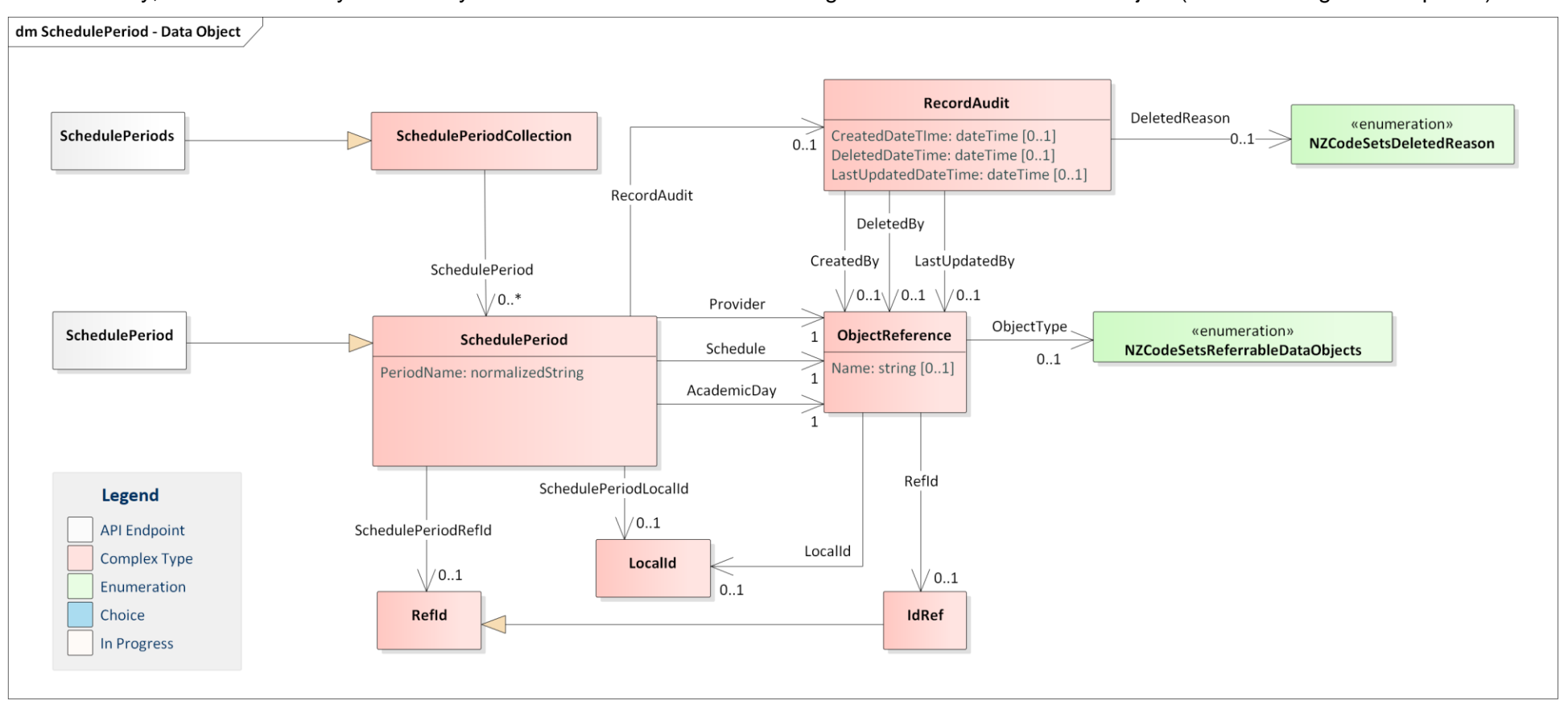

*Figure 5: SchedulePeriod Data Object*

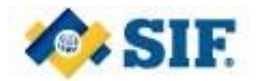

## **7 BellSchedule Data Object**

Bell Schedules are a collection of periods within an academic day with start and end times associated. These bell schedules are assigned to calendar dates on which the school is in session using ScheduleDate in order to specify the school schedule on those dates. These bell schedules should generally only be used to define standard day types. Exception days (unless they repeat multiple times and follow a common template) are defined using ScheduleEvent and ScheduleCustomDayEvent. This information is recorded using the BellSchedule data object (with matching API endpoints).

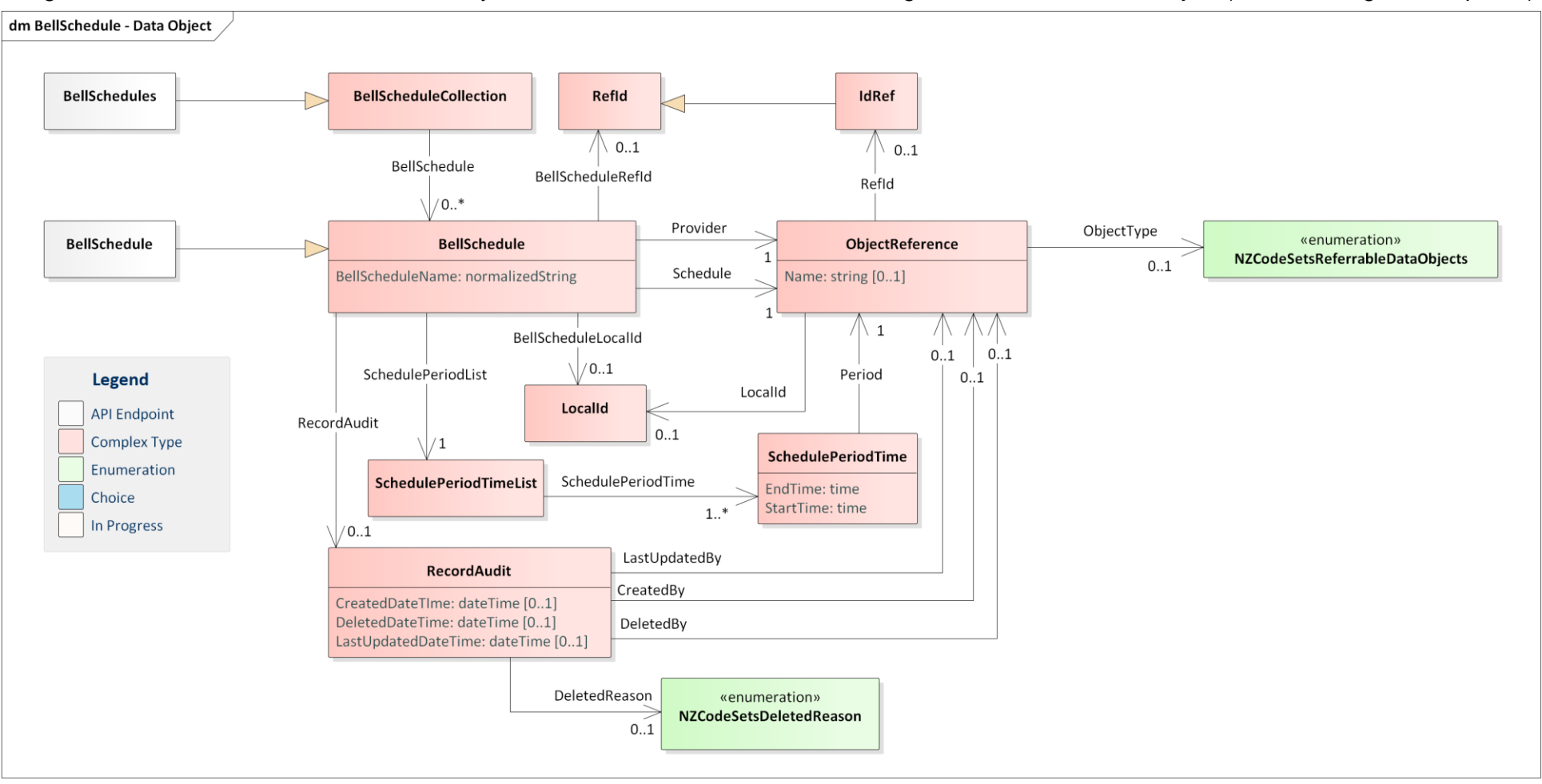

*Figure 6: BellSchedule Data Object*

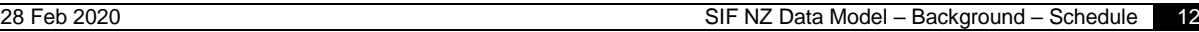

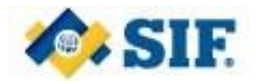

#### **8 ScheduleDate Object**

Provides information about what schedule is being followed on a specific calendar date, e.g. Academic Day A from the Term 1 Schedule using the Periods and their start and end times defined in Bell Schedule Day A. This information is recorded using the ScheduleDate data object (with matching API endpoints).

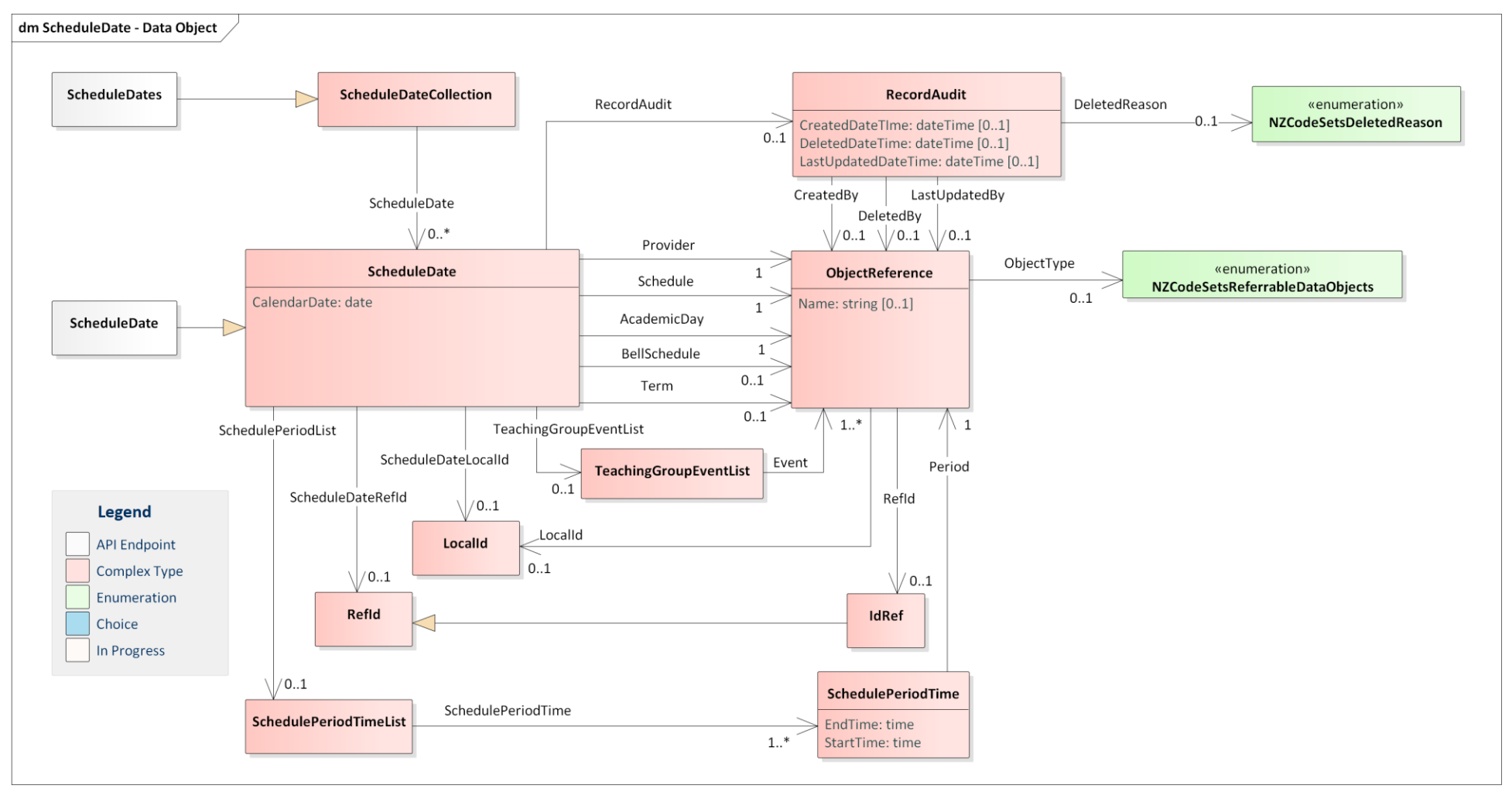

*Figure 7: ScheduleDate Data Object*

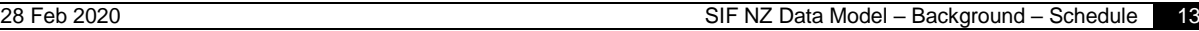

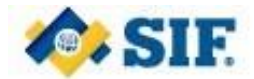

#### **9 ScheduleEvent Data Object**

Defines events that may or may not impact the schedule. These events may simply be for display, or may affect the school's academic schedule. This information is recorded using the ScheduleEvent data object (with matching API endpoints).

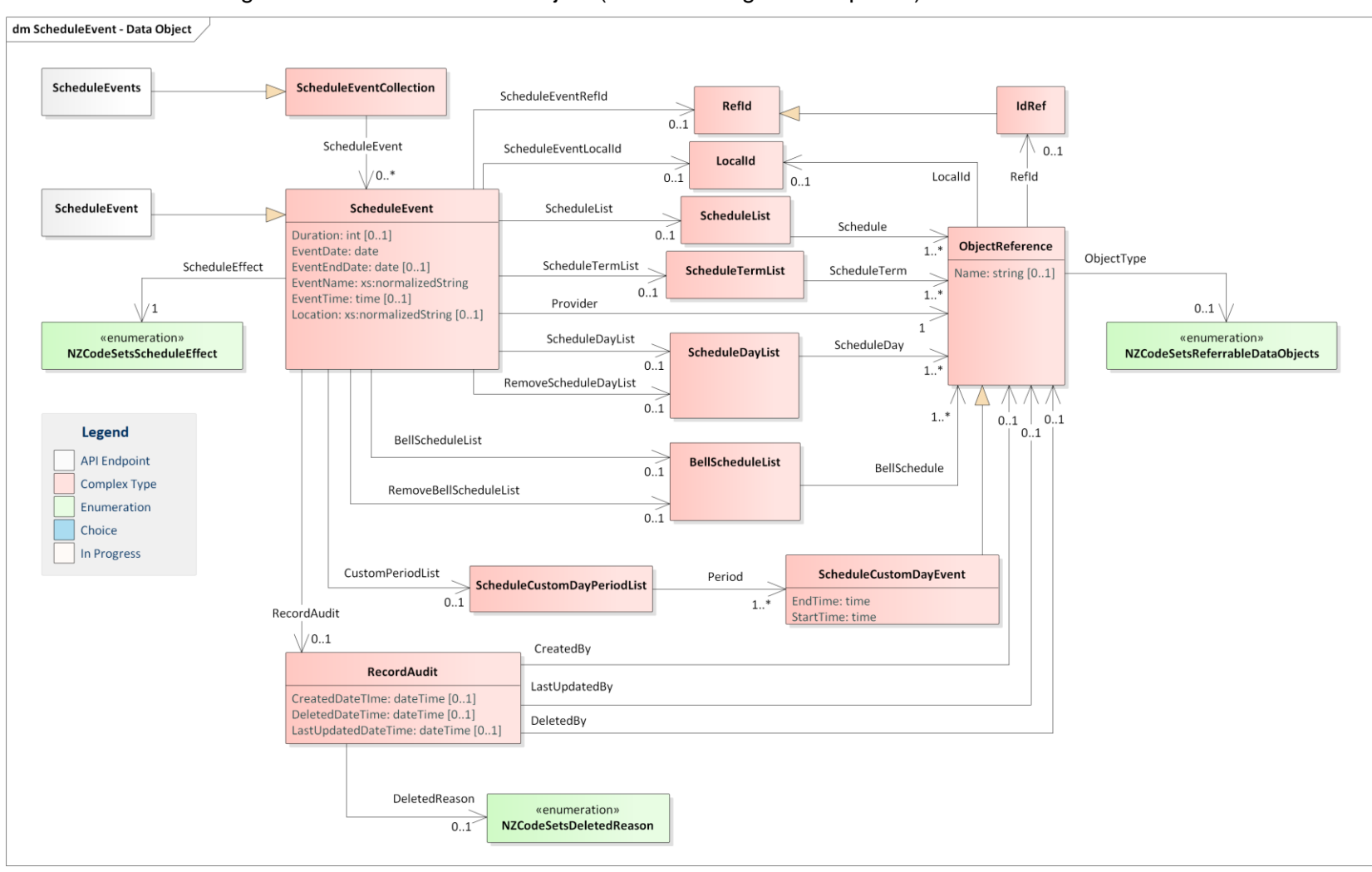

*Figure 8: ScheduleEvent Data Object*

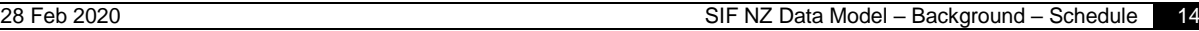

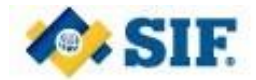

### **10 ScheduleTerm Data Object**

Provides information about school terms, tertiary terms etc., either at a national, or provider level, within a school year. If the term is being supplied at a national level, no provider information will be linked. This information is recorded using the ScheduleTerm data object (with matching API endpoints).

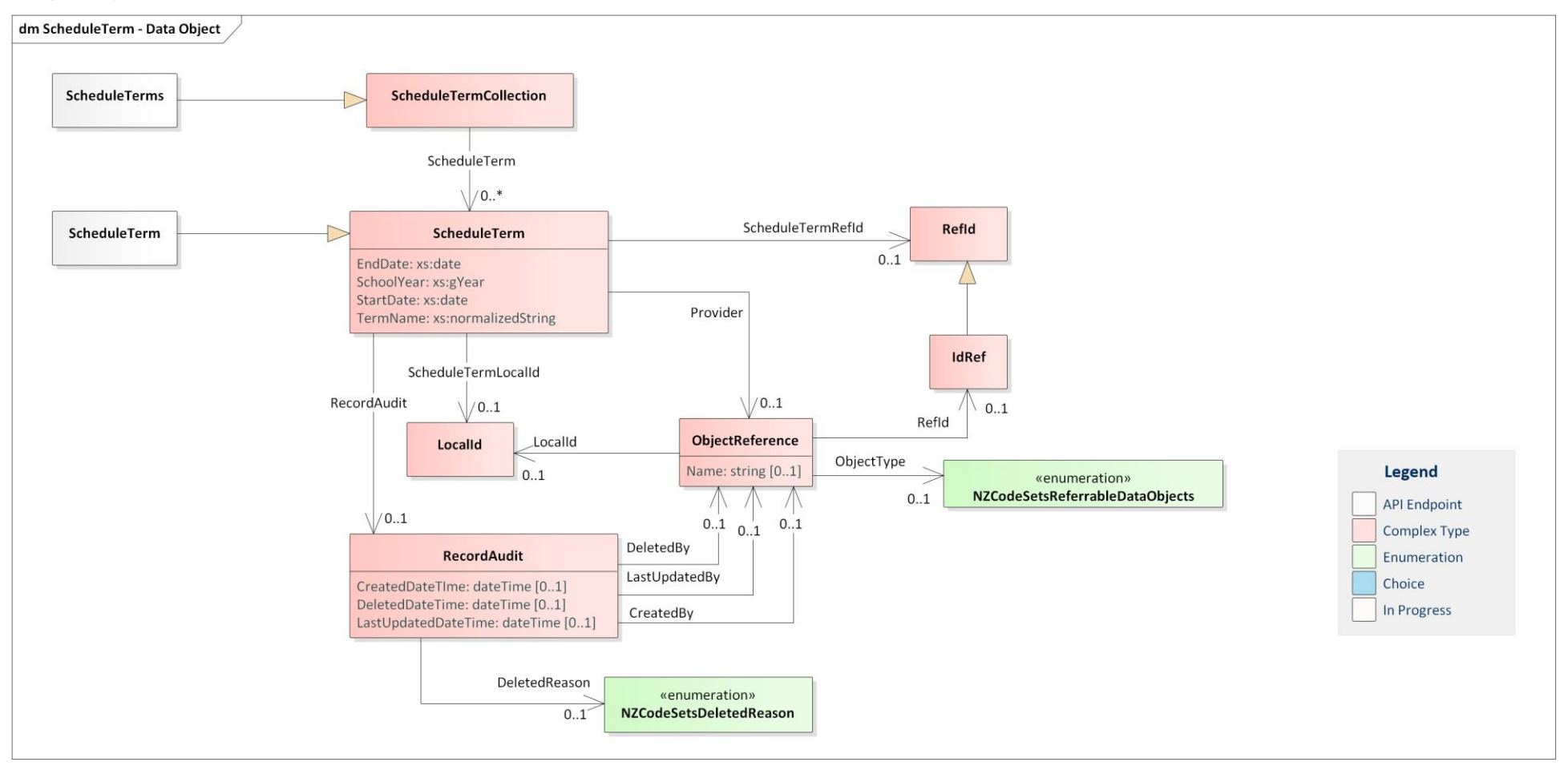

*Figure 10: Schedule Term Data Object*

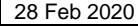

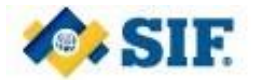

## **11 ScheduleHoliday Data Object**

Provides information about a holiday that may or may not impact upon the schedule of a provider. This information is recorded using the ScheduleHoliday data object (with matching API endpoints).

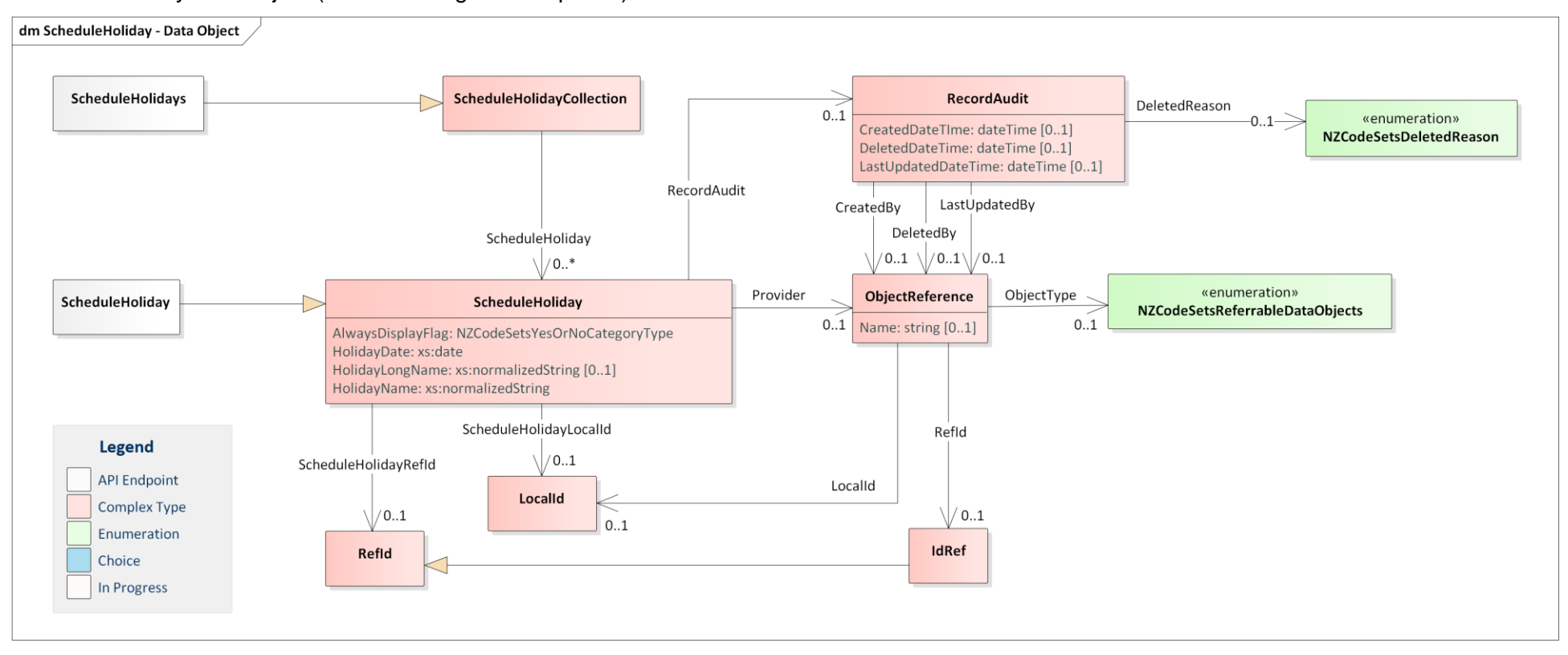

*Figure 11: ScheduleHoliday Data Object*

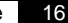

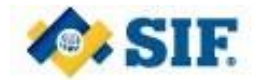

## **12 TeachingGroupEvent Data Object**

Defines timetable events for teaching groups. These timetable events assign academic days and periods (defined in ScheduleDay and SchedulePeriod) to these objects that define what dates they meet in relation to the academic schedule. This information is recorded using the TeachingGroupEvent data object (with matching API endpoints).

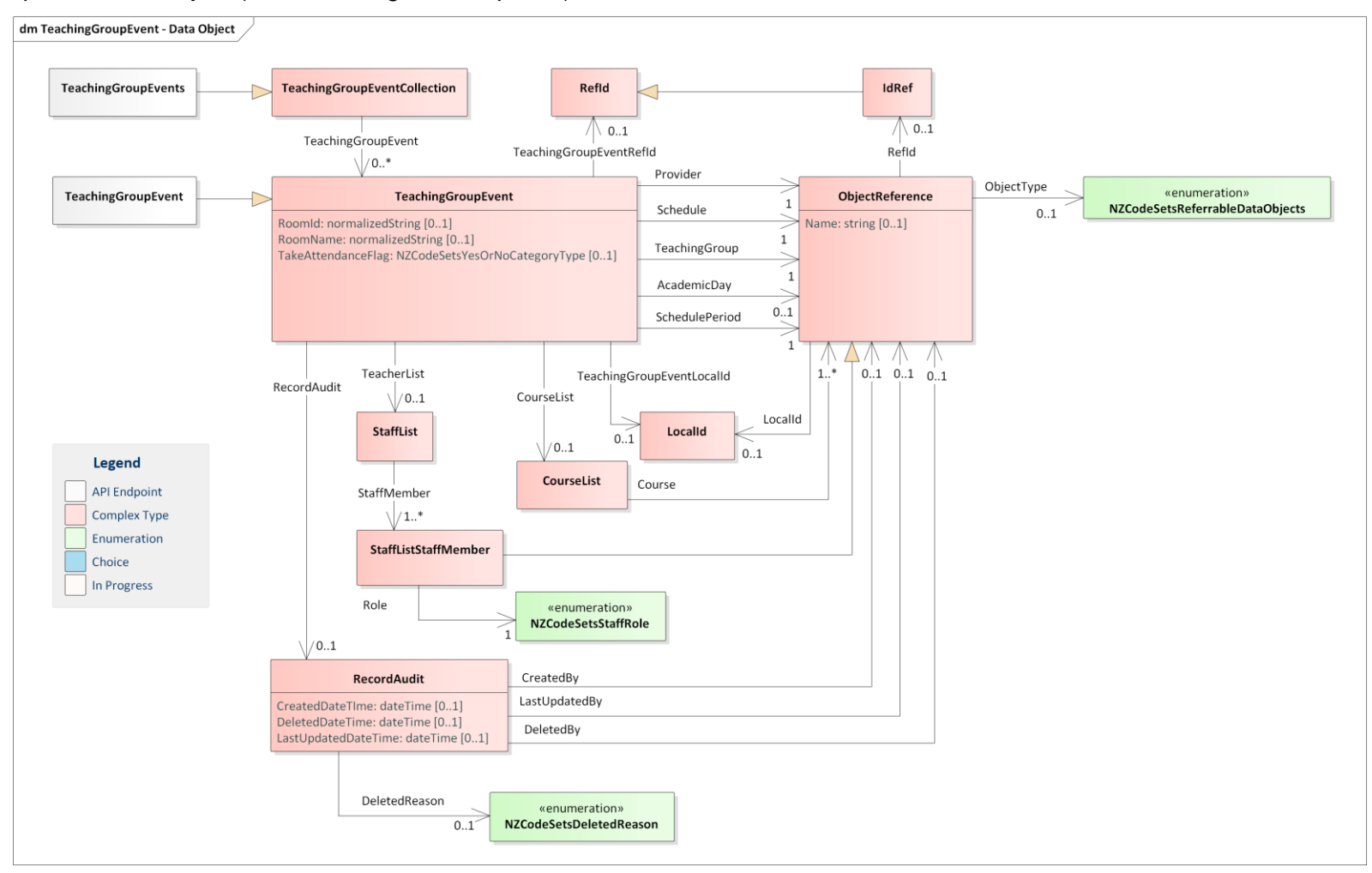

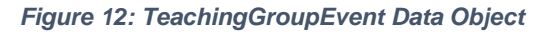

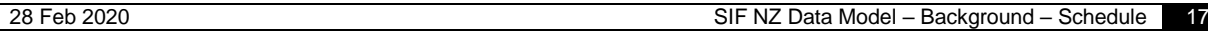

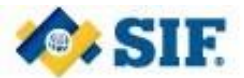

## **13 Document Control**

## **13.1 Amendment History**

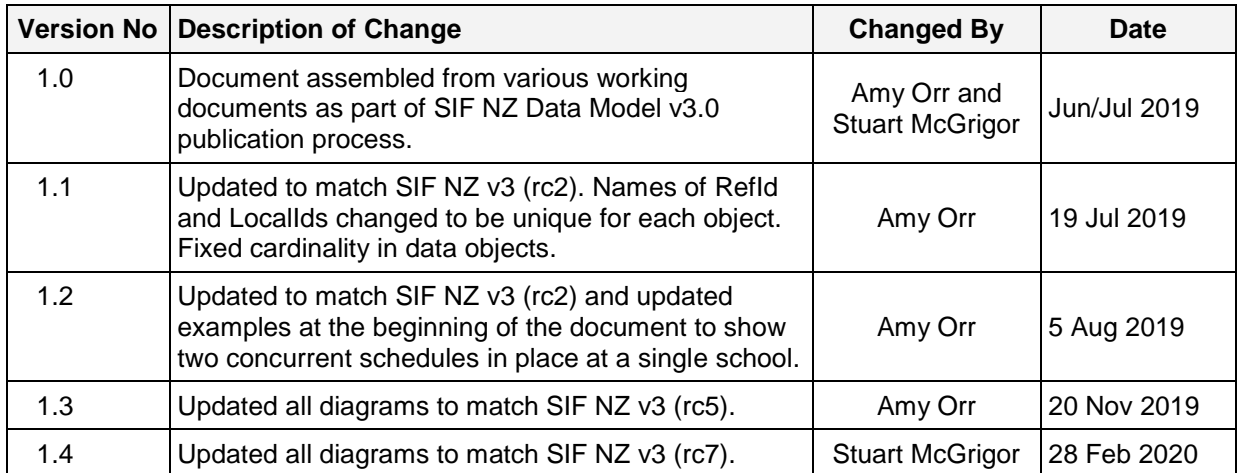